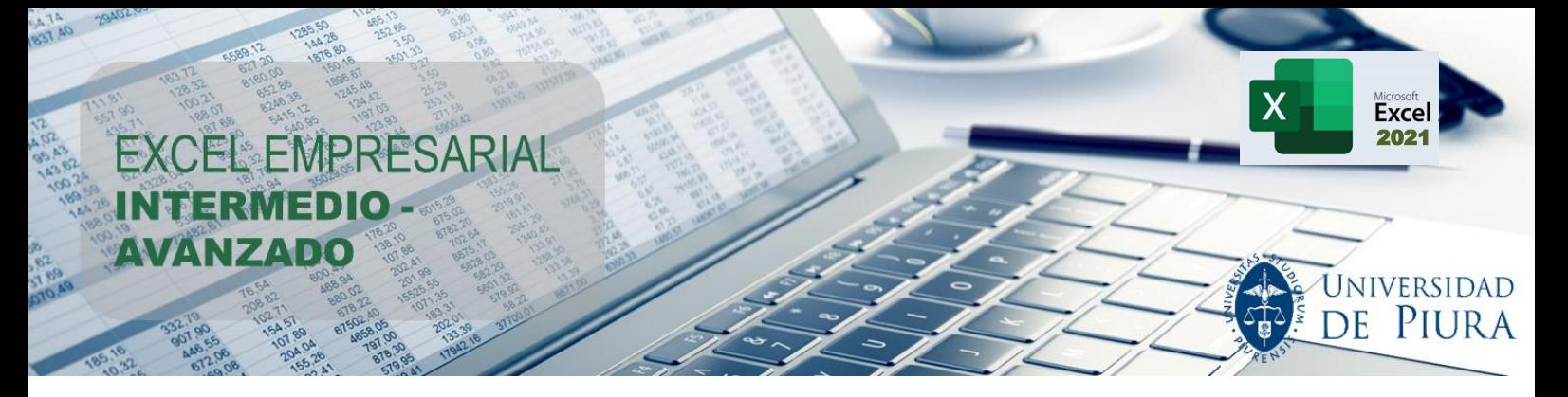

## **EXCEL EMPRESARIAL INTERMEDIO – AVANZADO**

Debido a su capacidad para gestionar información de forma segura, Microsoft Excel es la herramienta de manejo de datos más usada en la actualidad en todos los niveles de una organización para la toma de decisiones, automatizar tareas e incrementar la productividad con el ahorro de tiempo que otorga. **Excel Empresarial Intermedio – Avanzado versión 2021**, es un curso que le permitirá realizar cálculos para la gestión de base de datos, gestión de gráficos e imágenes, creación de dashboards y aplicaciones fundamentales de macros en la grabación de procesos repetitivos.

### **OBJETIVOS DEL CURSO:**

- Proporcionar al participante, las herramientas profesionales para mejorar su trabajo en la PC, específicamente en labores de gestión bajo un ambiente visual amigable.
- Lograr el aprovechamiento máximo de las posibilidades y potencialidades de la hoja electrónica de cálculo, utilizando desde aplicaciones básicas hasta avanzadas.
- Desarrollar la técnica para la construcción de fórmulas y realización de análisis para la toma de decisiones en la gestión empresarial.
- Aplicaciones de las herramientas para análisis de sensibilidad, simulación, optimización con restricciones, administración de datos y automatización de tareas repetitivas.
- Aumentar el rendimiento y eficiencia, en la labor cotidiana, aprovechando un gran porcentaje de las herramientas que MS Excel 2021 nos ofrece.
- Aprender a potenciar el programa MS Excel 2021 mediante su configuración óptima y la adición o activación de programas complementarios.
- Introducir al alumno en la utilización de la grabación de macros y creación de funciones haciendo uso del entorno de Visual Basic para Aplicaciones (VBA) con el objetivo de ejecutar tareas repetitivas y realizar macros que ejecuten funciones específicas.
- Proporcionar al participante el nivel competitivo necesario para el mercado laboral.
- Apoyar a los profesionales de la región, ofreciendo una serie de herramientas de análisis de datos que faciliten la toma de decisiones en la gestión empresarial.

## **DIRIGIDO A:**

Este curso está dirigido a todo profesional que desee poseer u optimizar sus conocimientos intermedios/avanzados en Excel utilizando la versión 2021 relacionado a la gestión empresarial, quién al obtener su certificado, habrá desarrollado las siguientes competencias profesionales:

- 1. Comprender la estructura y beneficios del Excel como herramienta para la gestión empresarial.
- 2. Protección de la información en: pantalla de edición, hoja y libro de Excel
- 3. Uso de las funciones financieras y estadísticas del Excel.

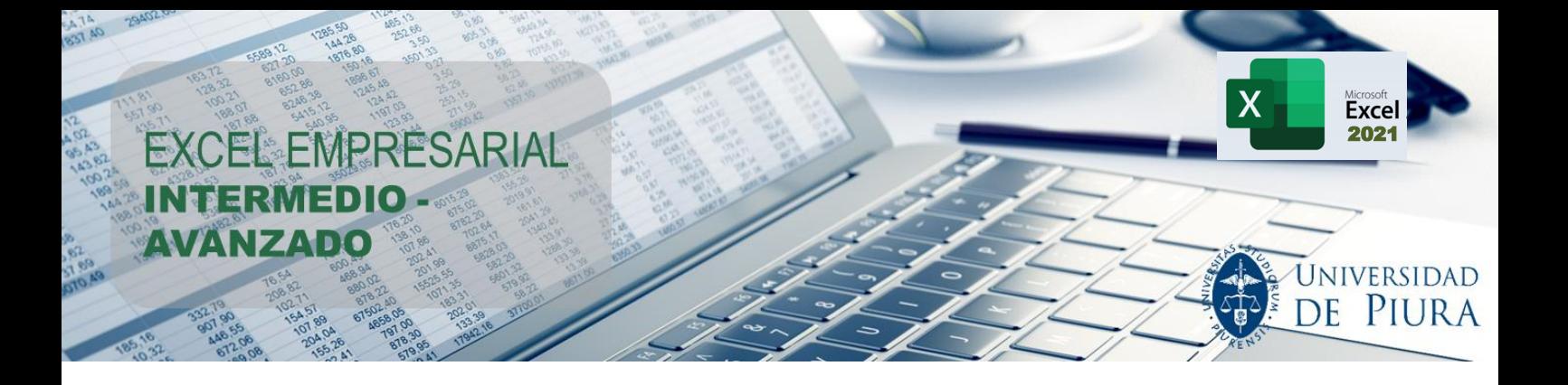

- 4. Elaboración y administración de bases de datos en Excel.
- 5. Generación y personalización de gráficos e imágenes en Excel.
- 6. Presentaciones de gráficos e imágenes a través de elementos de formulario y filtrado de imágenes.
- 7. Construcción y gestión de escenarios con Excel y Solver.

De preferencia se requiere tener conocimientos básicos de Excel, aunque no es indispensable.

# **CONTENIDO:**

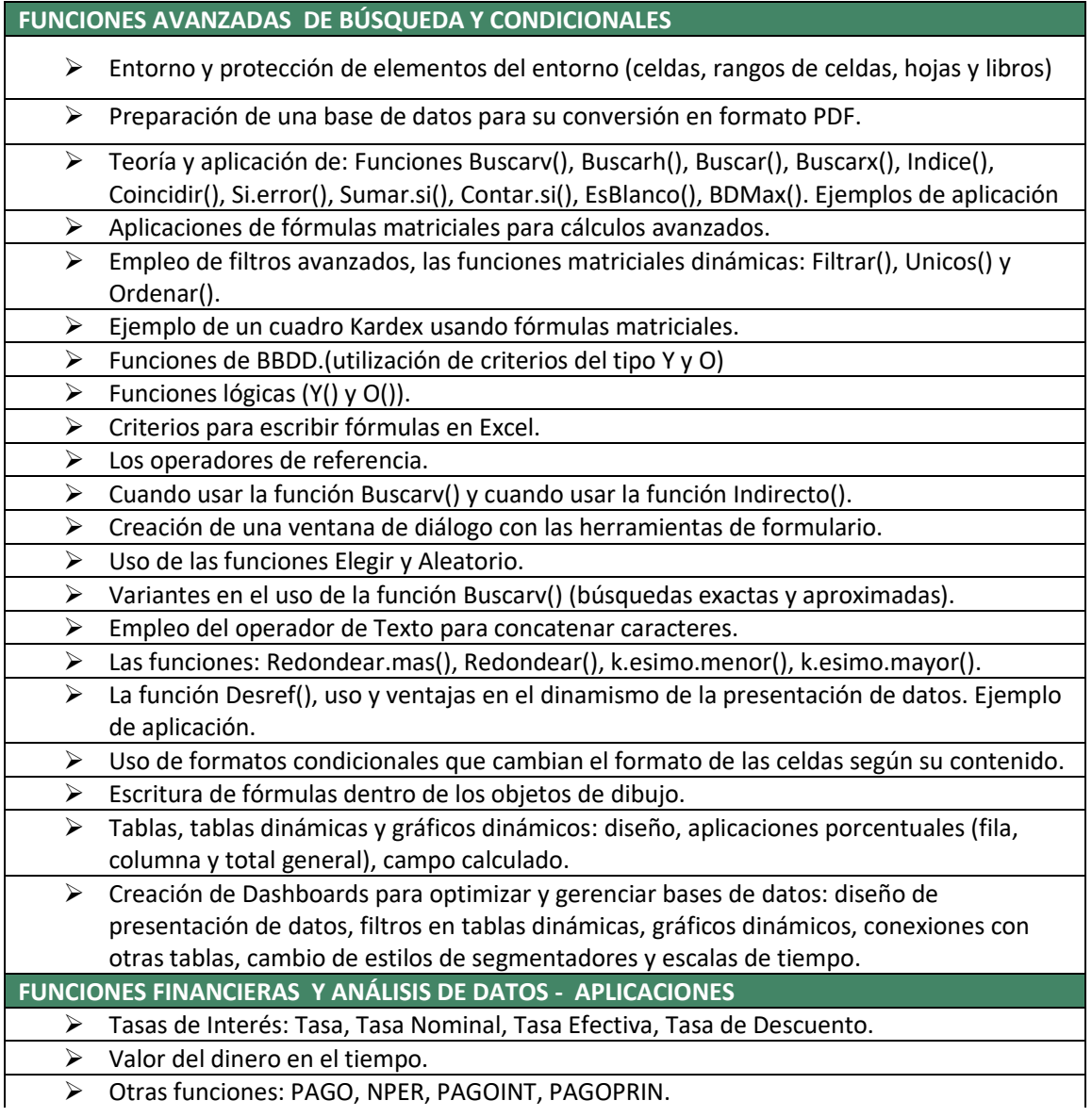

EXCEL EMPRESARIAL **INTERMEDIO AVANZADO** 

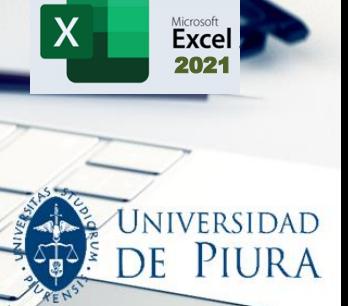

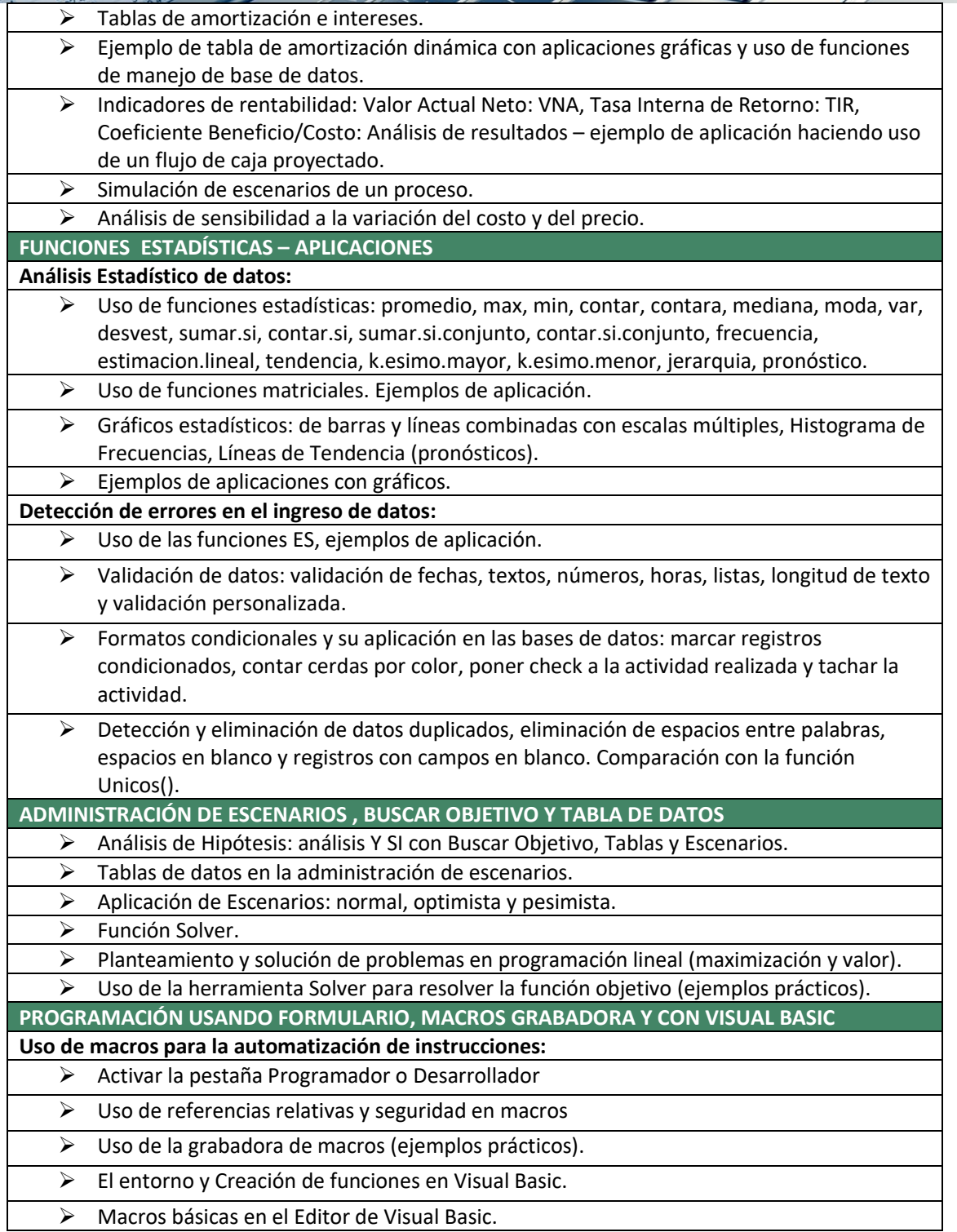

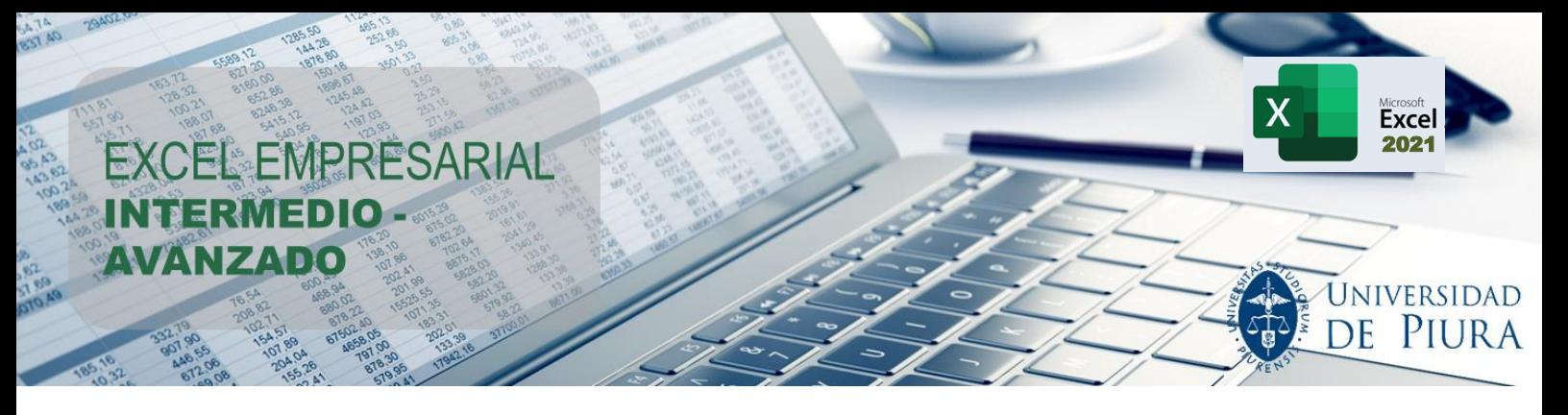

### **CRONOGRAMA:**

Se dictará en **8 sesiones** y durará **04 semanas (24 horas)**, según el cronograma siguiente:

 **Inicio\* : martes, 27 de febrero de 2024. Fin : jueves, 21 de marzo de 2024.**

\*La Universidad de Piura se reserva el derecho a postergar el curso en caso no se complete el mínimo número de inscritos.

**DOCENTE**: **Mgtr. Ing. Martín Ubillús Solis**, Ingeniero Industrial por la Universidad de Piura. Máster en Educación con mención en Gestión Educativa - Universidad de Piura.

## **HORARIO:**

Las clases se dictarán de modo online, los días **martes y jueves, de 7:00 p.m. a 10:00 p.m.**  (Plataforma Zoom).

#### **INVERSIÓN:**

El monto de **inversión** para el curso es:

▪ **S/. 475.00 soles** (cuatrocientos setenta y cinco soles) \*

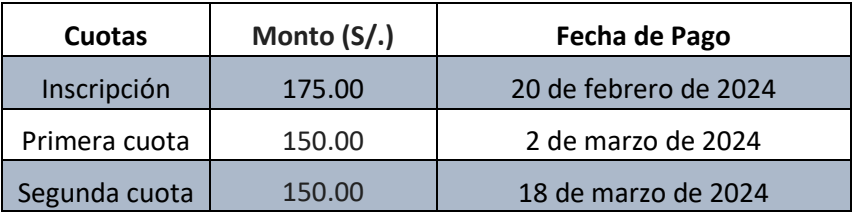

*\*Financiado por la Universidad de Piura en cuotas sin interés, previa evaluación crediticia.*

#### **Cierre de Inscripciones: 20 de febrero de 2024 – vacantes limitadas**

## **Descuentos por pronta inscripción (Vigentes hasta el 15 de febrero de 2024)**

#### ✓ **Pago en cuotas:**

5% de descuento: S/. 451.25 soles (cuatrocientos cincuenta y uno con 25/100 soles) para público en general. \*

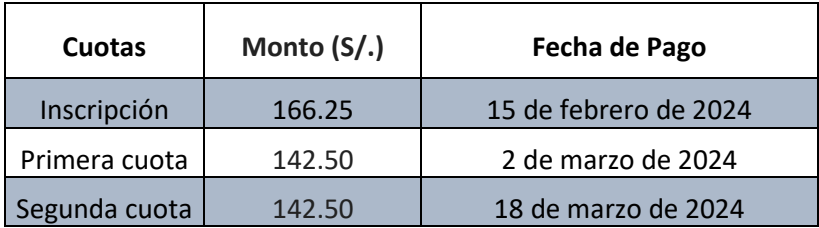

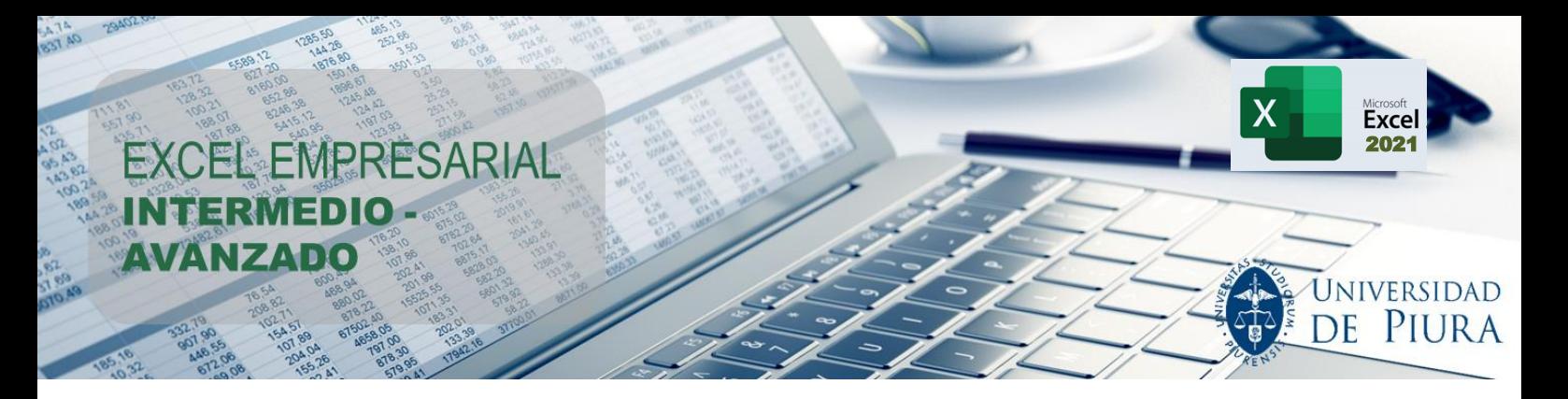

▪ **10% de descuento**: S/. 427.50 soles (cuatrocientos veintisiete con 50/100 soles) para alumnos UDEP, egresados Udep e inscripciones Corporativas a partir de 3 participantes. \*

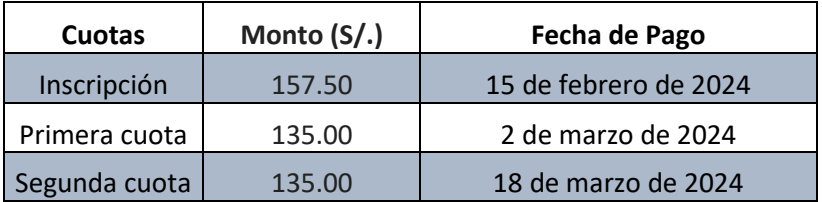

**\*Financiado por la Universidad de Piura en cuotas sin interés, previa evaluación crediticia.**

## ✓ **Pago al contado:**

15% de descuento: S/.403.75 soles (cuatrocientos tres con 75/100 soles) para público en general.

## *\*\*Los descuentos no son acumulativos.*

## **INCLUYE:**

- Asesoría permanente en el transcurso del curso, previa coordinación con el instructor.
- **·** Instructor con amplios conocimientos y experiencia.
- Curso teórico práctico Microsoft Excel 2021, en una relación de 20/80 (20% de teoría y 80% práctico), es decir aplicamos la filosofía de "aprender haciendo".
- A todos los participantes se les enviará de manera digital la teoría fundamental y los ejercicios realizados en el curso.
- Certificado digital de aprobación o participación, según el participante haya o no rendido satisfactoriamente el examen final.

## **REQUISITOS DE SISTEMA:**

- Equipo de cómputo con sistema operativo **Windows.**
- **Conexión a internet de preferencia a través de cable o cable de red** para aprovechar mejor la banda ancha, lo que permitirá una mejor conexión.
- **Micrófono y altavoces preferentemente conectados por USB**. Muchas computadoras tienen insertados micrófonos y altavoces, pero conseguirá mucha mejor calidad de audio si usa un audífono o auricular.
- Acceso a través de telefonía móvil, siempre y cuando el equipo tenga la capacidad operativa y de conexión a internet.

**EXCEL EMPRESARIAL AVANZAD** 

#### **Windows**

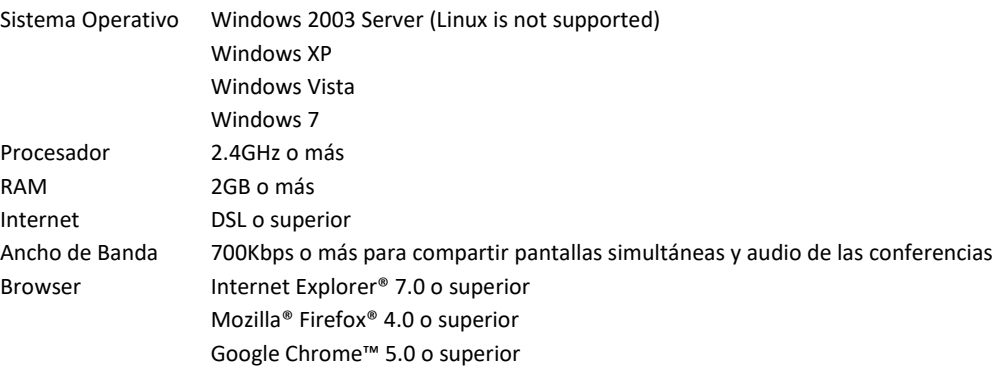

2021

UNIVERSIDAD PIURA

**Excel** 

 $\overline{\mathsf{X}}$ 

#### **INSCRIPCIÓN:**

Paso 1: Enviar la ficha de inscripción al correo [especializacion.ingenieria](mailto:especializacion.ingenieria@udep.edu.pe)@udep.edu.pe

Paso 2: Recibida nuestra conformidad y el código de pago, depositar el monto de inscripción en el Banco de Crédito del Perú (BCP), en la cuenta corriente recaudadora en soles **Nº 475-1908433- 0-79**, con código interbancario **Nº 002-475-001908433079-24,** a través de los siguientes medios (donde además podrá efectuar el pago al contado o en cuotas):

- Ventanilla de atención en oficinas o agentes BCP.
- Telecrédito (Transferencias a terceros).
- Transferencia Interbancaria.
- Banca por Internet (A través de la opción Pago de Servicios).
- Visa Recurrente (Sólo para pago en cuotas).
- POS WEB (Pago con tarjeta de crédito o débito VISA. Se le indicará el link respectivo).

Paso 3: Enviar el comprobante del depósito bancario o constancia de pago electrónico, al correo [especializacion.ingenieria](mailto:especializacion.ingenieria@udep.edu.pe)@udep.edu.pe

## **INFORMES:**

Unidad de Posgrado Facultad de Ingeniería [especializacion.ingenieria@udep.edu.pe](mailto:especializacion.ingenieria@udep.edu.pe) Cel. /WhatsApp: 968042288

**Síguenos:**  $\mathsf{in}$  +  $\mathsf{y}$